## **Qnap**

Tutoriales →<https://www.qnap.com/es-es/how-to/search?source=Tutorial>

## **QuTSCloud**

<https://www.redeszone.net/marcas/qnap/qnap-qutscloud-analisis-instalar-nube-azure/>

From: <https://intrusos.info/> - **LCWIKI**

Permanent link: **<https://intrusos.info/doku.php?id=hardware:nas:qnap>**

Last update: **2023/11/18 12:03**

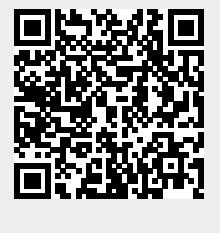